Voltar para o Manual

ANEXO XXII - RESUMO ORGANIZACIONAL SIMPLIFICADO Nº 6

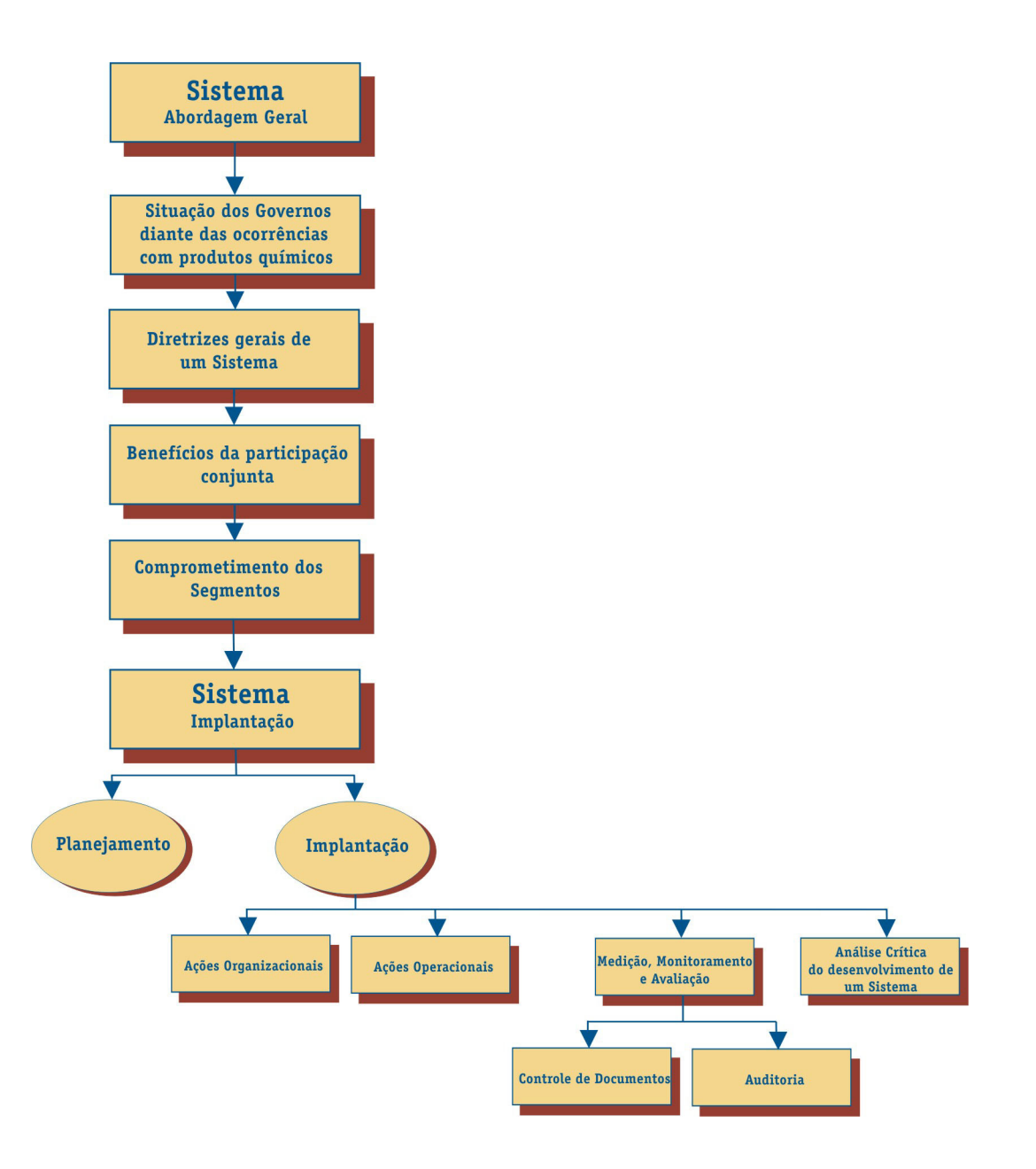